## SIEMENS ( )

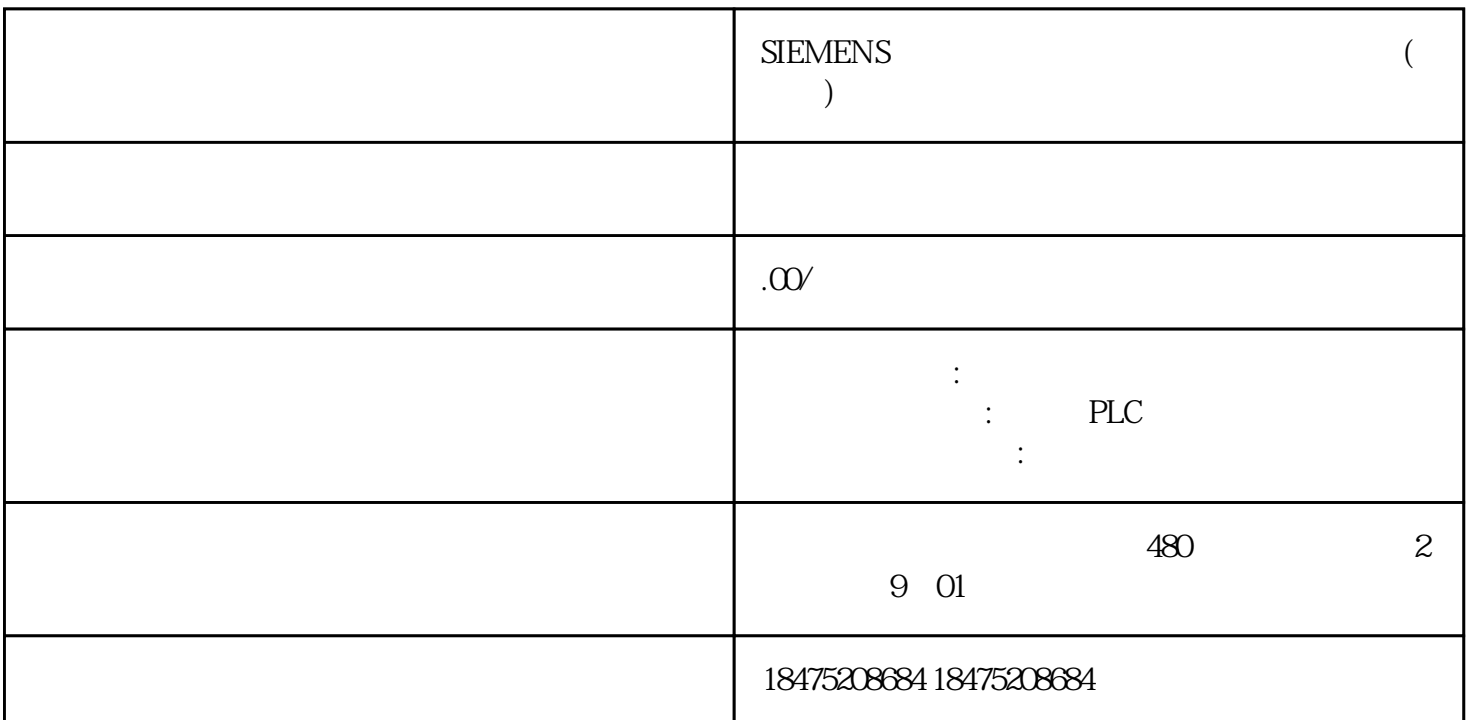

?????????????Smart line????????S7-1200PLC??????????????????????PLC???S7-1200CPU????????? smartline??????????????